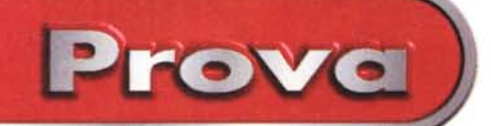

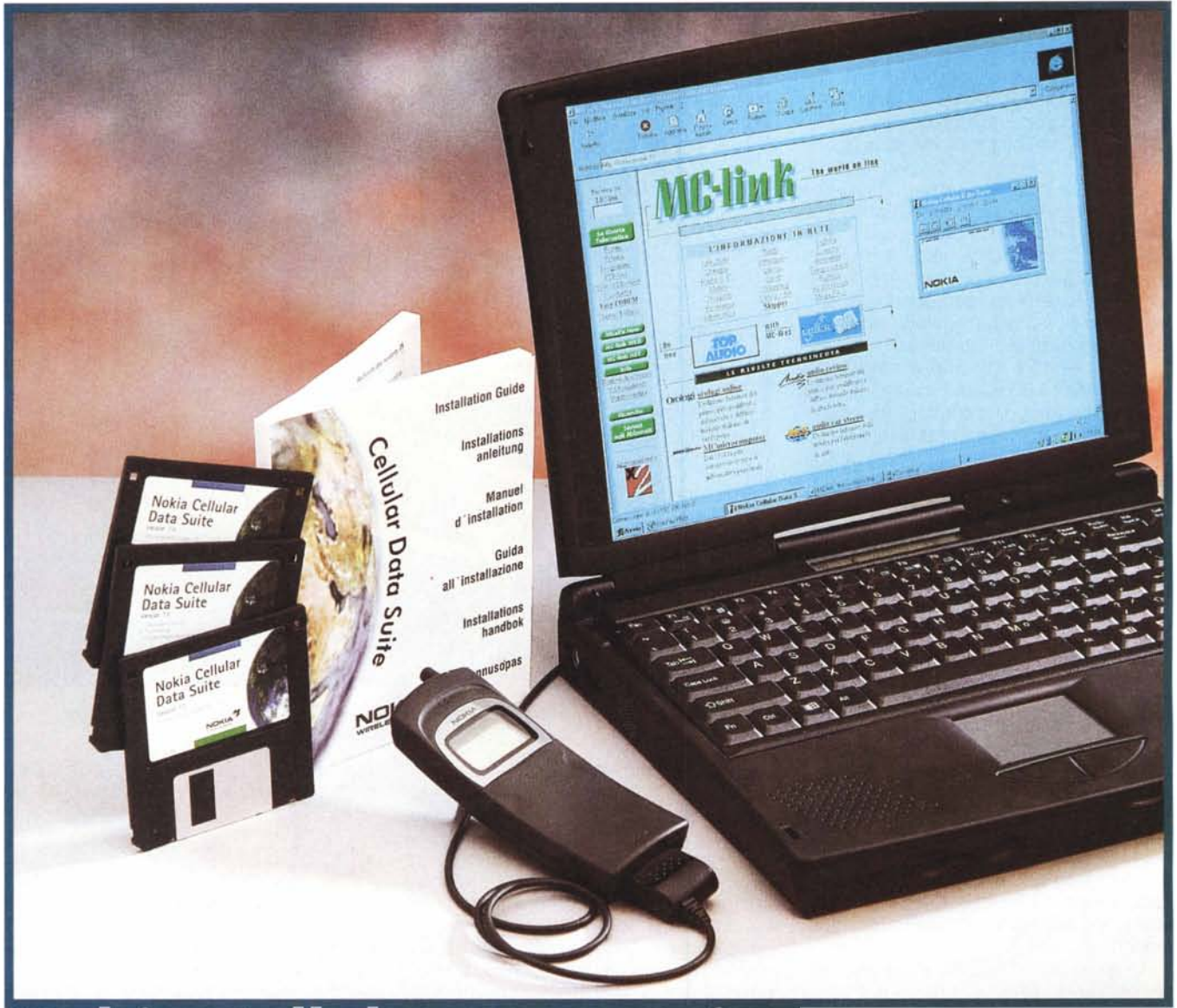

# Nokia Cellular Data Suite

*Cellular Data Suite è una geniale soluzione software* (o *quasi, come vedremo tra breve) per collegare, senza tante storie, qualsiasi computer Windows* 95 *alla rete GSM utilizzando l'interfaccia seriale* e *il nostro - ormai immancabile' - telefono cellulare digitale. Proprio come* se *fossimo "attaccati ", tramite mode* m, *ad una linea telefonica tradizionale, potremo facilmente inviare* e *ricevere fax, collegarci ad Internet per navigare nelle acque telematiche della Grande Rete e/o per scaricare* e *spedire la posta elettronica. Sfruttan-* *do in più le specifiche capacità offerte dalla rete cellulare GSM per gestire agevolmente l'invio* e *la ricezione dei pacchetti SMS che, come noto, consentono lo scambio di brevi messaggi testo (fino a* 160 *caratteri) tra normali "telefonini" GSM, senza l'ausilio di un computer ad essi collegato.*

*Il software a corredo è, naturalmente, il vero artefice del "miracolo connetti*va ": *fa credere a quel buontempone di Windows* 95 *di avere realmente a che fare con un fax/modem in carne ed ossa, al quale ogni programma di naviga-* *zione, di posta elettronica, di gestione/trattamento fax è in grado di interfacciarsi per adempiere ai propri doveri telematici (che parolone I). Uno "strato software" realizzato ad hoc, che converte i comandi standard fax/modem provenienti da Windows* 95 *nella sequenza di funzioni di interfacciamen*to *digitale gestite dal telefono cellulare* e *dalla rete GSM. Proprio l'Uovo di* Co*lombo, non c'è che dire'*

*Naturalmente Cellular Data Suite prevede anche una completa gestione della rubrica telefonica, con ampie possibi-*

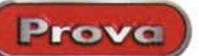

### **Nokia Cellular Data Suite**

*Produttore:* Nokia Mobile Phones - Finlandia

#### *Distributore:*

Kernel SpA Via Arrigo Cavaglieri, 26 00173 ROMA - Tel. *06n2969.1* <http://www.kernelgroup.it>

*Prezzo al pubblico* (IVA esclusa): Nokia Cellular Data Suite Lit. 281.000

*lità di editing dei singoli campi, upload/download dei nominativi memorizzati all'interno del telefono, possibilità di importare/esportare elenchi di nominativi* e *numeri telefonici in formato testo (". CSV", per la precisione), spostare singoli "record" tra la memoria incorporata nel telefono* e *quella presente all'interno della scheda GSM che, come noto, rappresenta il nostro abbonamento telefonico.*

*Ha, in pratica, un solo difetto (sempre che sia giusto evidenziarlo come tale!): la soluzione Cellular Data Suite è utilizzabile solo con i telefoni GSM Nokia della serie* 3100 e 8100 (8110, *8110i), apparecchi di fascia media* e *alta in realtà molto diffusi proprio per all'alta qualità del prodotto (nominare Nokia nel campo della telefonia cellulare è co*me *citare l'intera industria automobilistica tedesca quando si parla di vetture belle, affidabili* e *"performanti") senza trascurare un rapporto prezzo/prestazioni particolarmente invitante. Cosa desiderare di più?*

# **S... come Suite**

Il pacchetto Cellular Data Suite è formato da un cavo di collegamento seriale per il telefono, tre dischetti contenenti il sofisticato software di gestione e uno scarno manuale redatto in sei lingue tra cui, ringraziando Iddio!, il nostro amato italiano. Maggiori dettagli sulle funzionalità software le troveremo nell'help in linea, sempre disponibile e di tipo ipertestuale, com'è ormai consolidata abitudine dei programmi per Windows 95.

Anche il software è localizzato per il nostro idioma anche se, stranamente, al primo avvio il programma si presenta in lingua inglese ma poi è possibile selezionare l'italiano da apposito pannellino di controllo. Terminata l'installazione automatica dei tre dischetti (un CD-

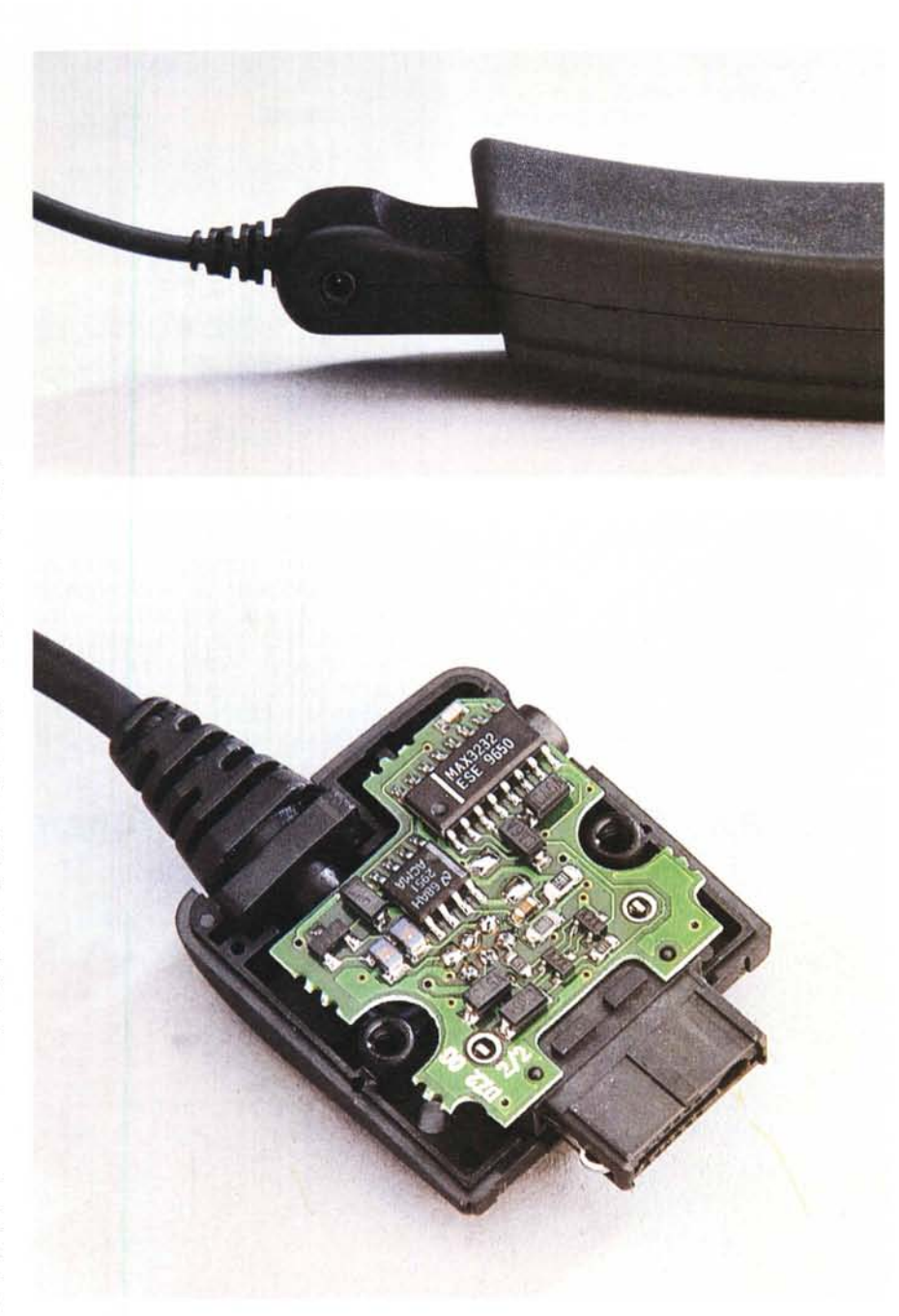

Il Cellular Data Suite di Nokia è tuttaltro che un banale cavetto di collegamento al PC. Nel suo connettore. *infatti:* si *nasconde una buona dose d'elettronica per il corretto interfacciamento.*

ROM, comunque, non avrebbe guastato!) siamo praticamente pronti per partire. La parte visibile all'utente si chiama come l'intero kit e la ritroviamo nel menu programmi di Windows 95, ma non bisogna dimenticare che l'installazione prevede l'aggiunta di tutti i moduli che fanno credere al sistema operativo di avere a che fare con un vero e proprio modem, del tutto indistinguibile dal

punto di vista funzionale da un apparecchio vivo e vegeto collegato alla linea telefonica tradizionale.

Il cavetto, per dovere di cronaca (e anche ad ulteriore giustificazione del prezzo di vendita del kit) non è "solo" un cavetto. Il suo connettore "Iato telefono" è infatti zeppo di elettronica, utilizzata per rendere compatibili i segnali digitali della porta seriale standard del PC con il connettore proprietario Nokia del telefono. Sul lato destro, inoltre, è riportato l'ingresso per l'alimentatore caricabatterie esterno, non necessario durante l'uso, batterie permettendo, ma utile per non rischiare di rimanere a secco durante i nostri collegamenti.

**" Prova}**

Manca all'appello solo un "pezzetto di plastica", un piccolo supporto per il Nokia 8110 atto a mantenere il radiotelefono in posizione verticale (di sicuro più indicata per avere meno problemi di trasmissione) quando è utilizzato in unione al computer. Meglio ancora sarebbe stata una clip a molla per ancorare il "telefonino" al display del notebook, computer ideale per l'utilizzo di un GSM portatile per il collegamento ad Internet o per l'invio/ricezione di fax su rete telefonica cellulare.

### **Start!**

Dopo l'installazione, per lanciare il "Nokia Cellular Data Suite", come detto, non dobbiamo far altro che accedere al menu Programmi di Window 95. Compare in questo modo una piccola finestra di controllo (visualizzabile anche

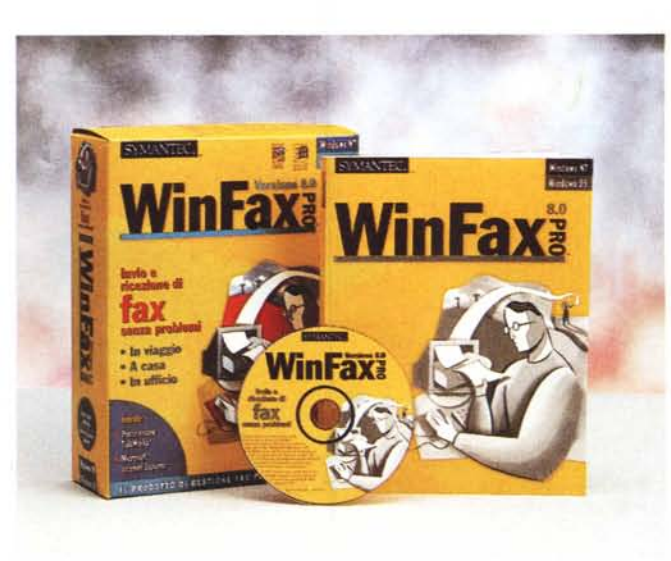

sempre in primo piano) che mostra costantemente lo stato del telefono, il numero chiamato e durata della comunicazione attiva, la carica residua della batteria e l'indicatore di campo radio.

Quattro bottoni nella parte alta del pannellino si utilizzano rispettivamente per mandare i messaggi SMS, il proprio

*WinFax Pro 8.0 di Symantec è stato utilizzato per le prove di trasmissione e ricezione fax del Nokia Cellular Data Suite.*

biglietto da visita, accedere alla memoria del telefono, richiamare la finestra delle opzioni utente. Inviare il proprio biglietto da visita equivale a mandare via SMS i propri dati registrati durante l'installazione del programma

e modificabili in ogni momento attraverso la finestra delle opzioni. Questa permette anche di selezionare la lingua utilizzata dal programma e dall'help, impostare un avviso acustico nel caso di segnale radio debole, di indicare il numero del centro servizi del gestore GSM, la modalità e la validità di invio

# **TI M, fax, ISO N (attenzione, non funziona ...)**

ono stato quasi sul punto di fatturare alla Telecom Italia Mobile (emettendo una regolare bolletta di pagamento, con tanto di IVA, arrotondamento precedente, arrotondamento attuale) il tempo perso per sbrogliare l'incredibile matassa. Tutto questo solo nel tentativo di far funzionare correttamente il Cellular Data Suite di Nokia (ma a quanto pare il problema sussiste anche con altri sistemi di collegamento computer-GSM). nell'invio e nella ricezione dei fax, prima di scoprire che il problema, incredibilmente, sta tutto nel gestore di telefonia cellulare utilizzato (TIM). Cerchiamo di capire cos'è successo. Premesso che in Technimedia, come

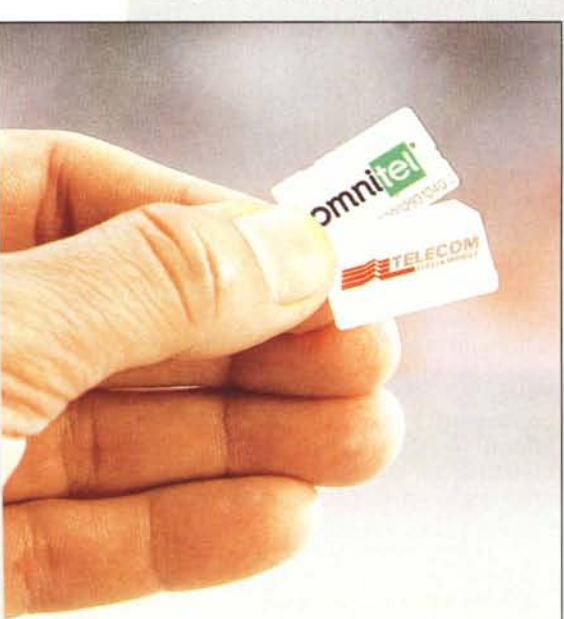

nella stragrande maggioranza delle società che dispongono di un centralino con molte linee telefoniche, sono utilizzate quasi esclusivamente linee ISDN (digitali) anche per mandare e ricevere fax (con apparecchi tradizionali), e che il contratto GSM utilizzato originariamente per le prove di questo prodotto è della TIM ed è ovviamente abilitato anche per la trasmissione

digitale diretta (fax e dati). succede che per quanto insolito possa sembrare non è stato possibile né inviare né ricevere fax tra i due sistemi (GSM-ISDN e viceversa). L'anomalia di funzionamento verificata solo nell'utilizzo del contratto TIM e non presente nel caso di Omnitel - è assai strana: pur disponendo di un numero telefonico separato per la linea GSM fax, quando si utilizza una linea ISDN per l'invio del documento il cellulare non riconosce la chiamata come tale e il "telefonino" inizia a squillare come se stesse ricevendo una normalissima chiamata vocale. E giù con le maledizioni - "mannaggiawwindows95!" - all'affannosa ricerca del pannellino di controllo perduto, alla installazione ex-novo - previa riformattazione dell'hard disk - su un altro computer. .. tutte operazioni ormai di routine quando si deve risolvere un problema e, come sempre (o quasi!), non si sa da dove iniziare.

Poi la "dritta" da Kernel, distributore del kit Nokia e di moltissimi accessori per telefoni cellulari e per computer portatili: "Avete un contratto TIM e un fax collegato su linea ISDN? Niente da fare...' Riassumendo: se siete utenti Telecom Italia Mobile, prima di sottoscrivere un abbonamento alla linea fax sappiate che, almeno allo stato attuale (e sarebbe davvero incredibile se TIM non trovasse al più presto una soluzione), non riuscirete né a ricevere né ad inviare fax ad apparecchi analogici collegati alle linee ISDN. Tutt'altro che rare...

*UL TlM'ORA: al momento di andare in stampa ci* è *stato comunicato da TlM, da noi sollecitata al riguardo, che sono già in corso alcuni test in merito. Secondo quanto dichiarato da Telecom Italia Mobile, sembrerebbe che il problema non sia stato riscontrato utilizzando come sorgente un 'emulatore fax su PC. Vi terremo comunque aggiornati sull'evoluzione dell'intera vicenda ...*

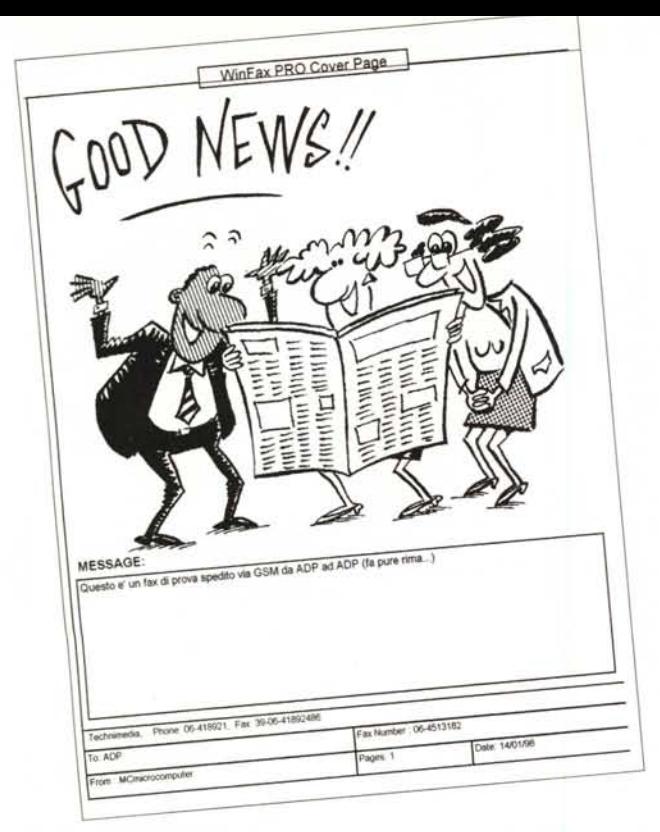

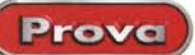

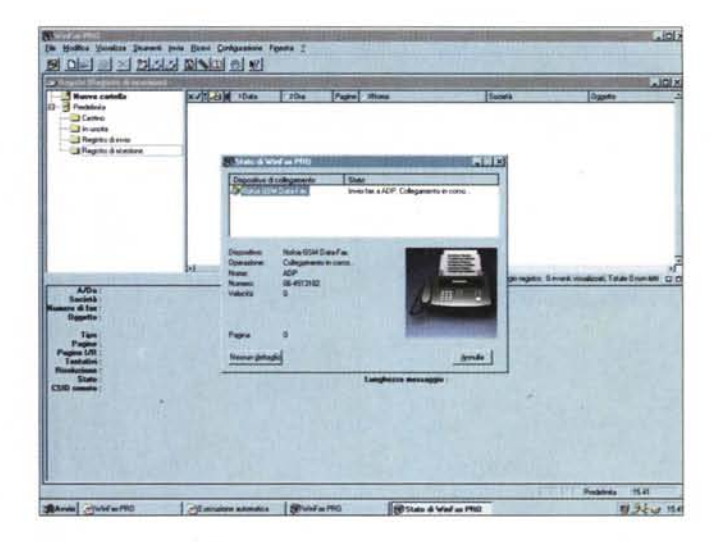

A lato un fax (con tanto di spiritosa cover sheet) inviata da WinFax Pro via GSM collegato alla porta seriale. In alto una schermata del famoso programma prodotto da Symantec.

#### del messaggio

I normali SMS sono editabili ovviamente a video (situazione ben più comoda della tastiera e del display del "telefonino"), sono mantenuti in memoria anche dopo la ricezione e l'invio, abbiamo la possibilità di effettuare invii

multipli a più utenti, rispondere ai messaggi ricevuti, effettuare il reinoltro ad altro utente, proprio come accade con i gestori di normale posta elettronica. Da segnalare, infine, che il software "Nokia Cellular Data Suite", grazie alle potenzialità offerte dalla rete GSM, è in grado

# Caro Babbo Natale...

i sono comportato bene, ho fatto il bravo, non dico più le parolacce e non litigo più con i miei compagni (di sventura...), ma nemmeno quest'anno ho trovato sotto il 'palloso" albero di Natale il cavetto e il software per collegare il mio inseparabile Psion, ormai arrivato alla versione 5, al mio altrettanto inseparabile Nokia 8110i. Perché..

Piango, mi dispero, e non mi do pace: eppure lo Psion ha una porta seriale standard di tutto rispetto, ne sono stati venduti già un considerevole numero di pezzi in tutto il mondo (e in particolar modo in Europa, dove è maggiormente di casa la telefonia cellulare GSM) possibile mai che nessuno si svegli e proponga una soluzione di questo tipo anche per il "Principe dei Palmtop"? Potrebbe farlo la Psion, potrebbe farlo la Nokia, potrebbero farlo entrambe o nessuna delle due confidando nelle capacità imprenditoriali delle aziende "terze parti", notoriamente ben attente ad individuare nicchie di mercato appetibili in cui tuffarsi

Su, forza e coraggio, tirate fuori il cavetto per lo Psion e smettetela una volta e per tutte, di far disperare gli utenti esigenti (a volte esagerati!) come il sottoscritto. Che, poi, sono proprio quelli che tengono in vita il "mercato speciale", quello che a fronte di 'numeri"... numericamente non esorbitanti, sono interessati a quei prodotti di qualità ad alto margine di guadagno. Meditate, gente, meditate! adp

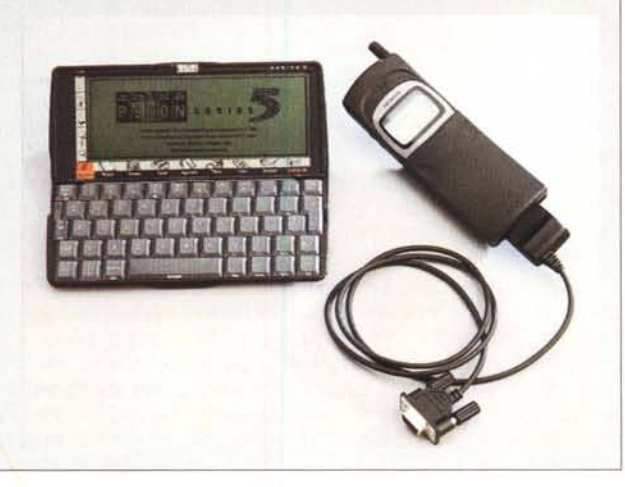

di inviare e ricevere messaggi SMS anche durante il collegamento telefonico dati, fax o voce.

Agendo sul pulsante relativo alla rubrica telefonica (o richiamando l'omonima voce del menu Strumenti) compare un'altra finestra con i nominativi memorizzati nel telefono collegato e nella SIM dell'abbonamento presente al suo interno. La lista può essere ordinata per nome, per numero di telefono, per tipo di memoria o per posizione occupata. Possiamo facilmente aggiungere, eliminare o modificare le voci memorizzate così come spostarle singolarmente o in blocco da una memoria all'altra (da telefono a SIM o viceversa). Due pulsanti, in alto a sinistra, permettono il trasferimento nei due versi telefono/computer ed è ovviamente possibile effettuare operazioni di importazione esportazione in formato testo CSV, con i campi delimitati da un punto e virgola.

## Utilizzo Internet

Il canale dati della telefonia cellulare GSM offre attualmente una banda passante di "appena" 9600 baud. Ciò significa che utilizzando un telefono GSM in qualsiasi modo collegato al nostro computer (anche tramite adattatore PCMCIA) non riusciremo mai a spuntare, compressione software a parte, una velocità di trasferimento superiore. Come dire che, di fatto, siamo tornati indietro di qualche anno, quando anche i modem "domestici" non riuscivano ad<br>offrire molto di più. Questo problema non è da sottovalutare: navigare in Internet a soli 9600 baud, specialmente

Prova

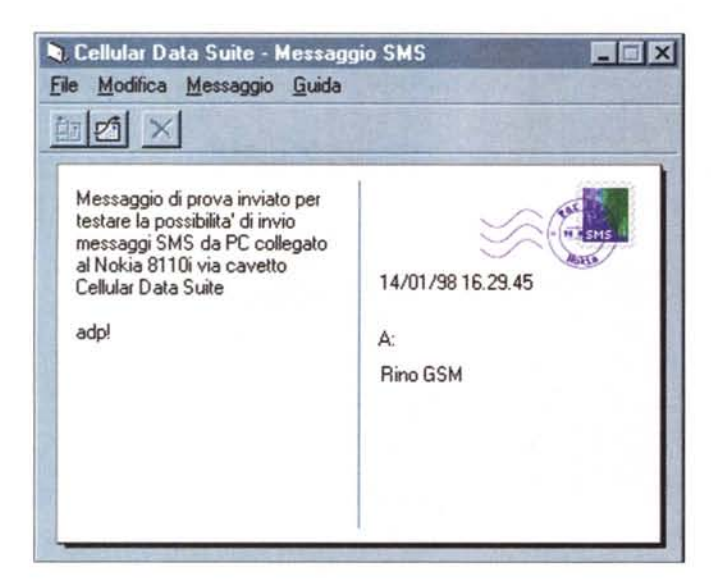

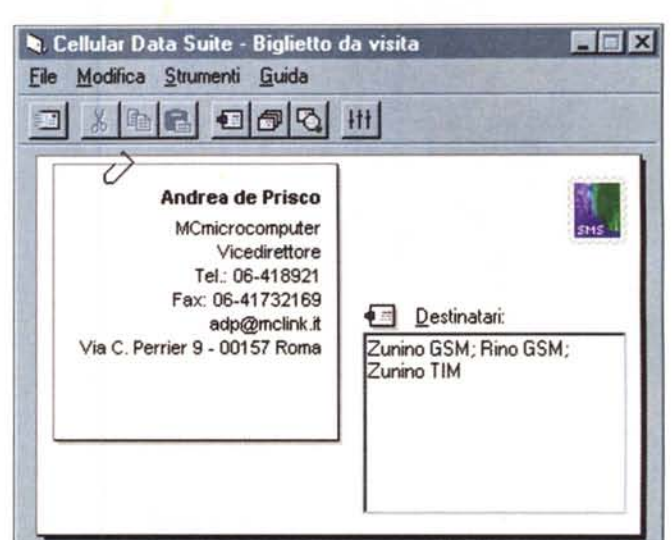

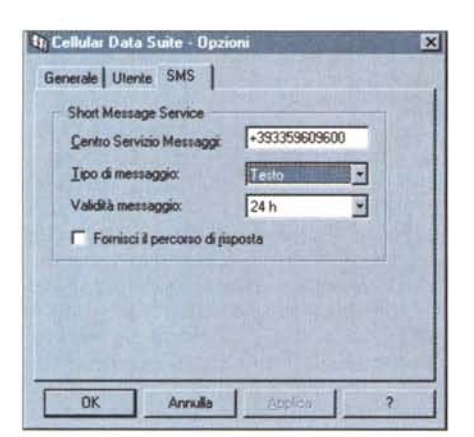

Cinque "schermate" tratte dal software di gestione del Cellular Data Suite. In alto a sinistra un messaggio SMS, a destra l'invio del proprio "Biglietto da visita". Qui ai lati la fi-<br>nestra "Opzioni" e l'Help in linea, in basso la finestrella di controllo del programma, con l'indicazione dello stato di carica della batteria del telefono e il livello del segnale radio.

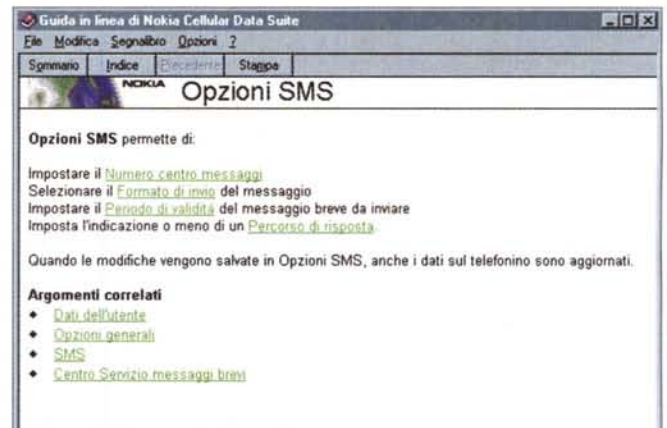

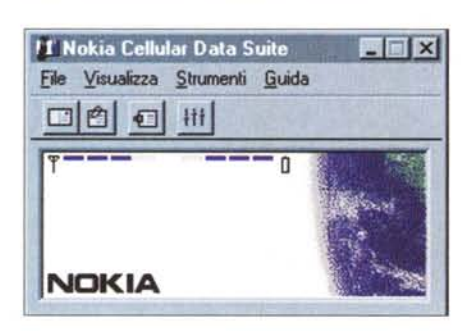

nel trasferimento di pagine piuttosto "pesanti" (ricche di grafica e di supporto multimediale) è quasi estenuante, effettuare collegamenti ftp per il trasferimenti di grossi file è ancora peggio... meglio rimanere nell'ambito della posta elettronica e/o delle BBS a carattere. come MC-link Classic Edition. Tutto ciò anche in considerazione del fatto che le telefonate tramite cellulare costano svariate centinaia di lire al minuto (se non più di mille nel caso degli abbonamenti Family) e questo non favorisce di certo

la paziente accettazione... di lunghe e preoccupanti attese: la famosa waiting syndrome, questa volta, coinvolge finanche il portafoglio!

# In conclusione...

Il Nokia Personal Data Suite ci ha soddisfatto pienamente. Offre tutto quello che serve fare con un telefono cellulare collegato al computer, compreso il collegamento telematico e la possibilità di inviare e ricevere fax e messaggi SMS. Volendo essere pignoli fino in fondo, e sempreché non sussistano limiti progettuali del telefono, sarebbe stato utile poter pilotare le infinite funzionalità offerte dai supernidificati menu dell'8110 per selezionare e regolare tutti i parametri direttamente da computer quando questo è collegato tramite cavetto. Chissà, in una prossima release del software

Per concludere questa prova, com'è d'obbligo, spendiamo ancora qualche parola circa il rapporto prestazioni/prezzo. Il Nokia Cellular Data Suite costa ben 281.000 lire più IVA: una bella cifra. non c'è che dire! Quasi trecentomila lire per un cavetto e tre dischetti farebbero inorridire chiunque, ma occorre tenere presente che il cavetto... non è solo un cavetto (nasconde, come detto, molta elettronica nel connettore lato telefono), ma soprattutto il software di gestione fornito a corredo è tutt'altro che banale e non deve affatto essere identificato con la sola e semplice utility di interfacciamento utilizzata dall'utente per mantenere in ordine di numeri telefonici o per mandare facilmente messaggi SMS.

Certo, se costasse un (bel) po' di meno sarebbe sicuramente meglio... ma questo vale proprio per tutto, dai diamanti al prosciutto crudo. Purché non avvenga a scapito della qualità...  $M<sup>2</sup>$